# Języki Programowania

dr inż. Tomasz Kubik tomasz.kubik.staff.iiar.pwr.edu.pl

### Klasa Properties

- Klasa Properties
	- reprezentuje tablicę hashową (par klucz-wartość),
	- służy do zarządzania "właściwościami" (systemowymi lub użytkownika).
- Właściwość
	- para klucz-wartość, najczęściej pełni rolę jakiejś opcji
- **Właściwości systemowe** (ang. *system properties*) można ustawić:
	- poza kodem źródłowym
		- w opcjach podawanych w linii komend (np. -Dpropertyname=value)
		- w zmiennych środowiskowych:
			- ogólnych:
				- JAVA TOOL OPTIONS (java, jar, javac) lub JDK JAVA OPTIONS (java)
			- specyficznych: JAVA OPTIONS (Oracle) IBM\_JAVA\_OPTIONS (IBM) przy czym obowiązują priorytety: JAVA OPTIONS (specyficzne, nadpisują inne) opcje podane w linii komend (z tym uruchomi się jvm) JAVA TOOL OPTIONS (są nadpisywana przez inne)
	- w kodzie źródłowym,
		- poprzez indywidualne wywołania
		- System.setProperty(String key, String value)
		- poprzez wczytanie z pliku:
		- System.getProperties().load()
		- System.getProperties().loadFromXML()
- **Właściwości systemowe** można odczytać (w kodzie):

```
System.getProperty(String key)
System.getProperty(String key, String def)
```
#### Położenie plików z właściwościami

```
E:\..installation path..\jdk-11\conf>tree /f /a
Folder PATH listing for volume ????
Volume serial number is ????-????
E:.
    logging.properties
    | net.properties
    sound.properties
\begin{array}{c} \hline \end{array}+---management
         | jmxremote.access
         | jmxremote.password.template
         | management.properties
|
\---security
         | java.policy
         | java.security
     |
     \---policy
              README.txt
         |
         +---limited
                  default_local.policy
                  default US export.policy
                  exempt local.policy
         |
         \---unlimited
                  default_local.policy
                  default US export.policy
```
Do poczytania: <https://docs.oracle.com/javase/9/docs/api/java/util/Properties.html>

## **Właściwości**

- Właściwości **systemowe** są wbudowane w kod wirtualnej maszyny.
- Inne właściwości zwykle ładowane są z plików.
- Strumień pracy:

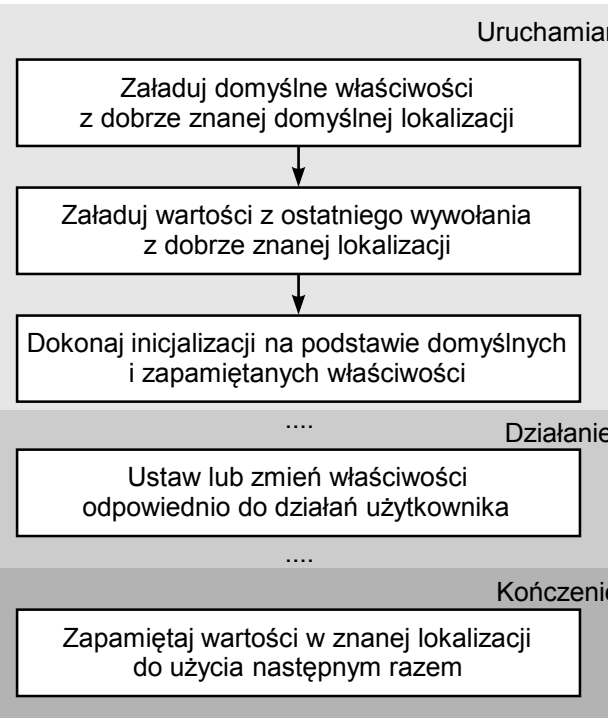

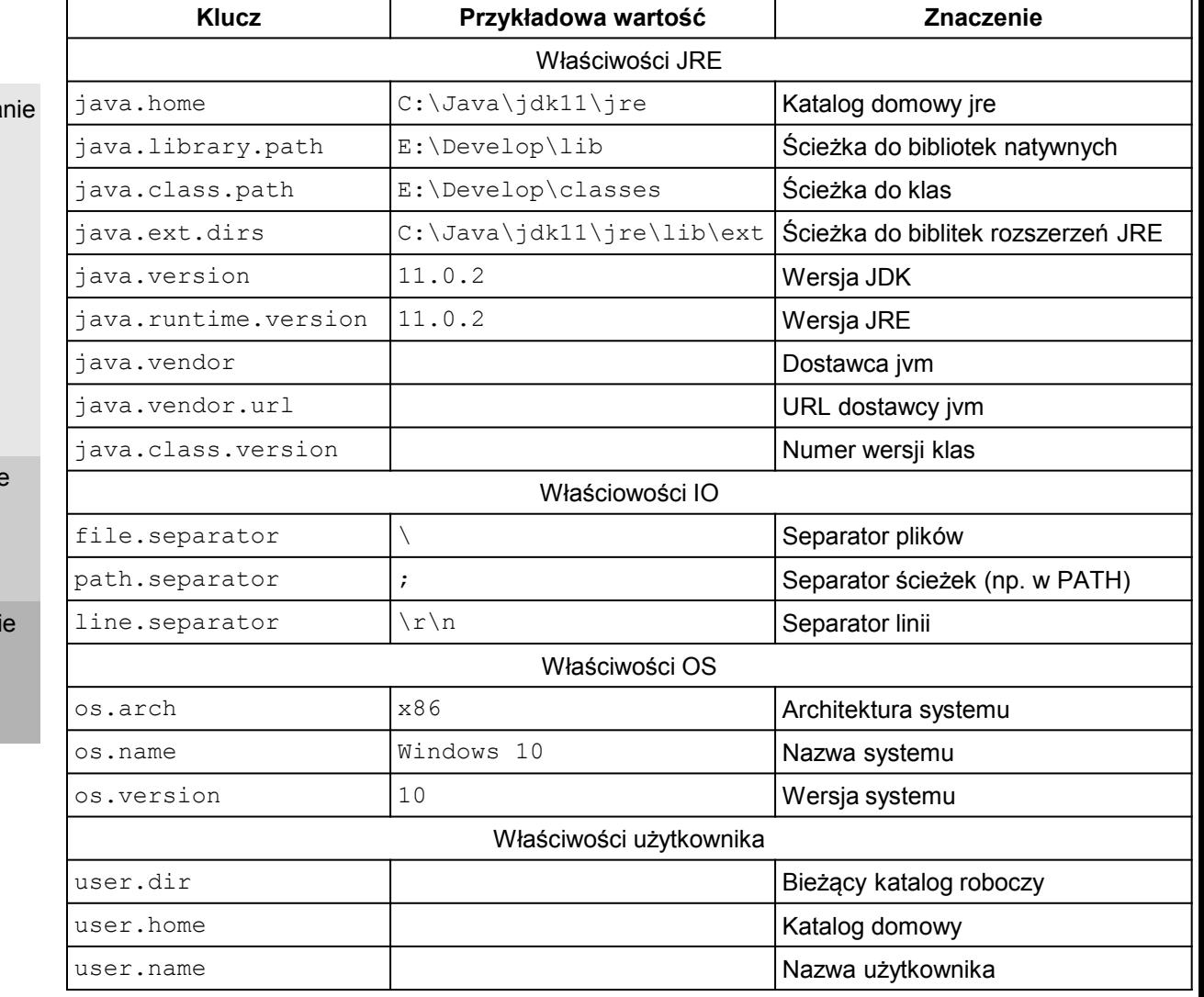

#### Zawartość sound.properties

```
############################################################
                Sound Configuration File
############################################################
#
# This properties file is used to specify default service
# providers for javax.sound.midi.MidiSystem and
# javax.sound.sampled.AudioSystem.
#
# The following keys are recognized by MidiSystem methods:
#
# javax.sound.midi.Receiver
# javax.sound.midi.Sequencer
# javax.sound.midi.Synthesizer
# javax.sound.midi.Transmitter
#
# The following keys are recognized by AudioSystem methods:
#
# javax.sound.sampled.Clip
# javax.sound.sampled.Port
# javax.sound.sampled.SourceDataLine
# javax.sound.sampled.TargetDataLine
#
# The values specify the full class name of the service
# provider, or the device name.
#
# See the class descriptions for details.
#
# Example 1:
# Use MyDeviceProvider as default for SourceDataLines:
# javax.sound.sampled.SourceDataLine=com.xyz.MyDeviceProvider
#
# Example 2:
# Specify the default Synthesizer by its name "InternalSynth".
# javax.sound.midi.Synthesizer=#InternalSynth
#
# Example 3:
# Specify the default Receiver by provider and name:
# javax.sound.midi.Receiver=com.sun.media.sound.MidiProvider#SunMIDI1
#
```
#### Przykład odczytu/ustawienia/zapisu właściwości

#### // Właściwości systemowe // Założenie strumienia na pliku "myProperties.txt" FileInputStream propFile = new FileInputStream("myProperties.cfq"); // Utworzenie obiektu wypełnionego właściwościami systemowymi Properties  $p = new$  Properties(System.getProperties()); // Załadowanie własnych właściwości p.load(propFile); // Ustawienie właściwości System.setProperties(p); // Wyświetlenie właściwości System.getProperties().list(System.out); // Właściwości użytkownika

```
// utworzenie i załadowanie właściwości domyślnych
Properties defaultProps = new Properties();
FileInputStream in = new FileInputStream("default.cfg");
defaultProps.load(in);
in.close();
// utworzenie właściwości własnych na podstawie domyślnych
Properties applicationProps = new Properties(defaultProps);
// załadowanie właściwości dodatkowych
in = new FileInputStream("appProperties.cfg");
applicationProps.load(in);
in.close();
// ...
// zapisanie właściwości
FileOutputStream out = new FileOutputStream("appProperties.cfq");
applicationProps.store(out, "---No Comment---");
out.close();
```
- Wyjątek jest zdarzeniem, które jeśli wystąpi podczas działania programu, to przerywa normalne jego wykonywanie (przerywa normalny strumień wykonywanych instrukcji).
- Tworzenie wyjątków i przekazywanie je do działającego programu nazywane jest **zgłaszaniem/wyrzucaniem** wyjątków (ang. *exceptions throwing*).
- Po zgłoszeniu wyjątku następuje jego **obsługa** (ang. *exceptions handling*).
- Obsługa wyjątów w Java jest strukturalna
	- przeglądane są metody na stosie wywołań, począwszy od najbardziej zagnieżdżonej, aż do znalezienia takiej, która obsługuje wyjątek.
- Mówi się, że kod obsługujący wyjątek **przechwytuje** go. Jeśli wyjątek nie zostanie przechwycony, następuje zakończenie działania programu.
- Wyjątki tworzą strukturę klas
	- Klasa Exception i jej klasy potomne, poza klasą RuntimeException i jej potomkami, nazywane są wyjątkami sprawdzalnymi/przechwytywalnymi (ang. *checked exceptions*)
		- umieszczne są w klazuli **throws** metod lub kontruktorów, dzięki czemu kompilator może sprawdzić, czy zgłoszenia te zostaną obsłużone (a obsłużone być muszą)
	- Klasa RuntimeException oraz jej klasy potomne nazywane są wyjątkami niesprawdzalnymi (ang. *unchecked exceptions*).
		- nie umieszcza się ich w klauzuli **throws**, kompilator nie sprawdza konieczności ich obsłużenia.

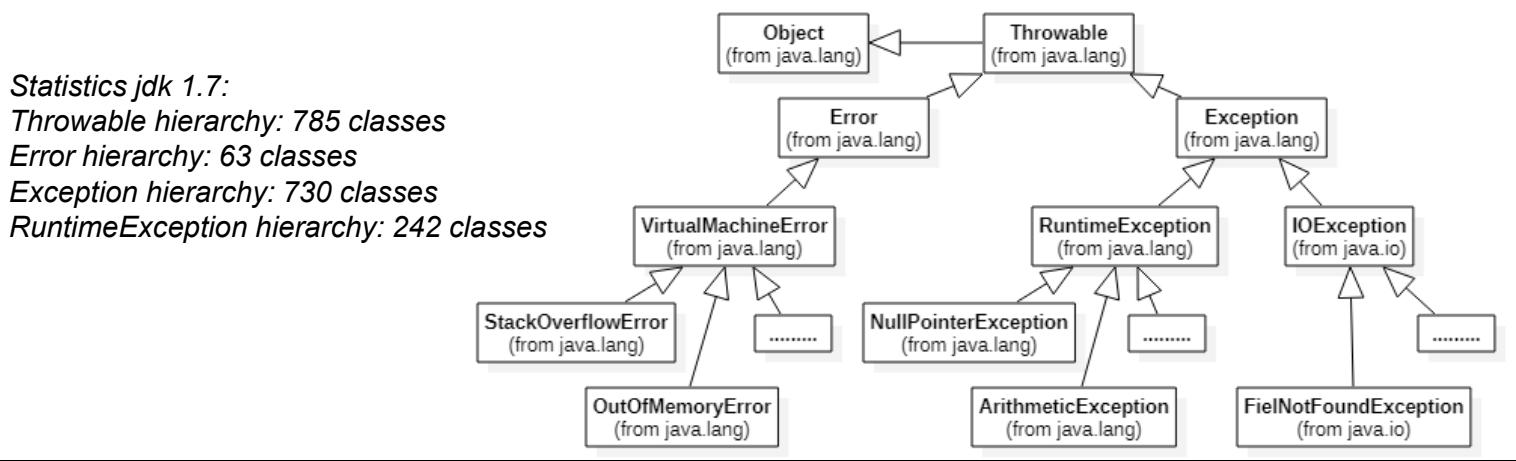

• Aby zadeklarować własny wyjątek wystarczy zdefiniować klasę:

**class** MyException **extends** Exception { ...}

Istnieją dwa standardowe konstruktory wyjątków: bez parametrów i z łańcuchem znaków. Jeśli więc łańcuch znaków ma zostać użyty jako argument konstruktora, należy w konstruktorzez własnego wyjątku wywołać konstruktor klasy nadrzędnej: super(str); (gdzie str to rzeczony łańcuch znaków).

- Dobrą praktyką jest nadawanie takich nazw wyjątkom, które mówią coś o klasie bazowej. MyException to dobra nazwa dla klasy dziedziczącej po klasie Exception, MyError to dobra nazwa dla klasy dziedziczącej po klasie Error.
- Metody zgłaszające wyjątki deklarowane są z klauzulą **throws**, w której może pojawić się jeden wyjątek lub cała ich lista (jeśli metoda zgłasza więcej niż jeden wyjątek):

```
void metodaZglaszajacaWyjatek() throws MyException, Exception {}
```
• Aby zgłosić wyjątek należy go najpierw utworzyć, a następnie wyrzucić poleceniem **throw**:

```
Exception e = new Exception("Message");
```
**throw** e;

• Jeśli w jakimś miejscu programu zostanie wywołana metoda zgłaszająca wyjątek, to wyjątek ten będzie się propagował poprzez zagnieżdżone wywołania aż do miejsca, w którym wystąpi blok try-catch-finally. Tam też, w bloku **catch**, wyjątek zostanie obsłużony. Nieprzechwycenie wyjątku spowoduje zatrzymanie programu (w szczególności metoda main() może być zadeklarowana, jako metoda zgłaszająca wyjątki – tylko wtedy wyjątków zgłoszonych przez main() nikt nie obsłuży). Blok **finally** wykonywany jest zawsze (niezależnie, czy wyjątek zostanie zgłoszony, czy też nie).

```
try {
metodaZglaszajacaWyjatek(); 
} catch (Exception me ) {
  // obsługa wyjątku
} finally {
    // kod uruchamiany zawsze
}
```

```
void m1() {
    try { m2();
    } catch (Exception e) {
        // obsługa wyjątku
   }}
void m2() throws Exception {
    m3(); // tu nastąpi propagacja
}
void m3() throws Exception {
    // wyrzucenie wyjątku;
}
```
}

- Bloki catch(), jeśli mają posłużyć do obsługi całej listy wyjątków, powinny tworzyć "drabinkę", w której najpierw obsługiwany jest wyjątek najbardziej specyficzny, potem wyjątki ogólniejsze (czyli wyjątki klas bazowych powinny być obsługiwane na samym końcu).
- Gdy w drabince bloków catch() implementacja obsługi wyjątków powtarza się, to taki zapis można skrócić. Od jdk 1.7 wprowadzono do tego specjalną składnię:
	- w bloku catch() można posłużyć się listą wyjątków rozdzielanych | , pod warunkiem, że będą to wyjątki z różnych drzew dziedziczenia.
- Przypomnienie:
	- implementacje odziedziczonych metod zgłaszających wyjątki mogą zgłaszać wyjątki tych samych typów bądź ich specjalizacji, mogą też nie zgłaszać tych wyjątków.

```
try {
metoda(); 
} catch (...) {
    // obsługa wyjątku specyficznego
} catch (...) {
    // obsługa wyjątku ogólnego
}
```

```
class E extends Exception{}
class E1 extends E{}
class E2 extends E1{}
class F extends Exception{}
interface I {
  void m(int ... argi) throws E1, F;
public class Wyjatki implements I{
    static Wyjatki w;
  @Override
  public void m(int ... argi) throws E1, F{
  }
  public static void main(String ... args)
              throws Throwable {
    w = new Wyjatki();
      try {
        w.m(1);
      } //catch (Throwable t)// Dobrze 
                    // (przechwycono wszystkie wyjątki) 
        catch(E1 | F e) // Dobrze
                    // (przechwycono wyjątki E1 i F)
      // \text{catch} (E1 \mid E \mid F e) // \text{2le}// (E1 dziedziczy z E)
      {
        throw e;
      }
```
#### Do poczytania:

} }

<http://tutorials.jenkov.com/java-exception-handling/exception-enrichment.html>

• Od jdk 1.7 w języku Java można używać bloków try-with-resource.

```
try (...) {
    ...
  } catch (...) {
    ...
    }
```
- Pozwalają one skrócić kod związany z obsługą wyjątków generowanych przez obiekty dostarczające implementacji interfejsu AutoCloseable (zwalniając z konieczności jawnego ich zamykania).
- To tzw. *syntatic sugar* (kompilator i tak wyprodukuje w kodzie bajtowym sekwencję try/catch/finally, patrz Do poczytania).
- Istnieją też zalecenia, by nie stosować tzw. antywzorów (patrz Do poczytania).

```
// kod skrócony
                                                         try (Scanner sc = new Scanner(new File(fileName))) {
                                                              return Integer.parseInt(sc.nextLine());
                                                           } catch (FileNotFoundException e ) {
                                                              System.out.println("File not found");
                                                             return 0;
                                                            }
// kod standardowy
Scanner sc;
try {
    sc = new Scanner(new File(fileName));
    return Integer.parseInt(sc.nextLine());
} catch (FileNotFoundException ex1) {
           System.out.println("File not found"); 
} finally {
    try {
        if (sc != null) {
             sc.close();
        }
    } catch (IOException ex2) {
           System.out.println("Couldn't close the scanner");
    }
                           Do poczytania:
                           https://www.baeldung.com/java-exceptions
                           https://www.samouczekprogramisty.pl/konstrukcja-try-with-resources-w-jezyku-java/
                           https://stackify.com/best-practices-exceptions-java/
                           https://belief-driven-design.com/functional-programming-with-java-exception-handling-e69997c11d3/
```
# Wątki

- Istnieją dwa standardowe sposoby deklarowania wątków
	- utworzenie klasy dziedziczącej po Thread, implementacja metody run()(implementacja tej metody w klasie Thread jest pusta), uruchomienie konstruktowa tej klasy,
	- przekazanie instancji klasy implementującej interfejs Runnable do konstruktora klasy Thread (w szczególności można posłużyć się tu wyrażeniem lambda).
- Uruchomienie wątku polega na odpaleniu jego metody start()
	- metodę tę można odpalić tylko raz.
- Ponadto istnieją pakiety klas ułatwiające pisanie aplikacji wielowątkowych (pakiet java.util.concurrent i pakiety podległe java.util.concurrent.atomic, java.util.concurrent.locks)
	- Executor, ExecutorService, ScheduledExecutorService, Future, CountDownLatch, CyclicBarrier, Semaphore, ThreadFactory, BlockingQueue, DelayQueue, Locks, Phases

```
class A extends Thread {
  public A(String name) {super(name);}
  public void run() {
     System.out.println("My name is " + 
getName());
  }
}
class B {
  public static void main(String[] args) {
     A a = new A("ThreadA");
     a.start();
  }
}
                                                     class C extends ... implements Runnable {
                                                       public void run() {
                                                          System.out.println("My name is " + 
                                                     getName());
                                                        }
                                                      }
                                                      class B {
                                                        public static void main(String[] args) {
                                                           C \subset = \textbf{new} \ C();
                                                           Thread t = new Thread(c, "ThreadT");t.start();
                                                        }
                                                      }
```
### Synchronizacja wątków

- Język Java posiada wbudowany mechanizm synchronizacji wątków, działający wg wzorca Monitora. Wykorzystuje się w nim słowo kluczowe **synchronized**.
	- **aby doszło do synchronizacji, obiekt synchronizacji musi być przez wątki współdzielony!!!!!**

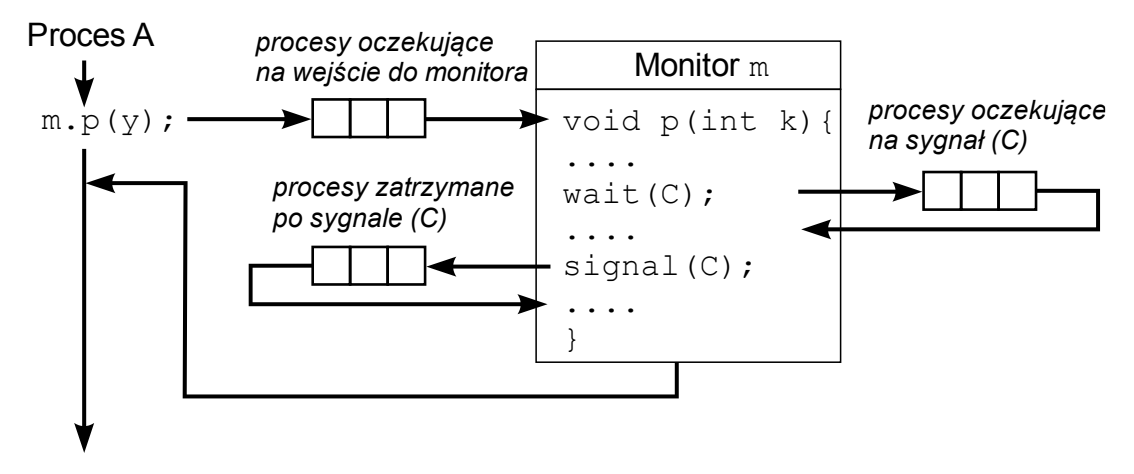

• Istnieją dwa konteksty, w którym słowo **synchronized** może się pojawić:

```
– przed sygnaturą metody (co równoważne jest synchronizacji po this)
synchronized type method ( attributes ) {
  // critical section
 }
– w bloku kodu (razem z nawiasami okrągłymi, w których deklaruje się obiekt synchronizacji)
synchronized (object) {
```

```
//critical section 
}
```
- Ważne też jest słowo **volatile**, dzięki któremu można wyeliminować problemy występujące w aplikacjach wielowątkowych wynikające z optymalizacji (wykorzystania pamięci podręcznej)
	- zmienna opatrzona tym słowem staje się "zapamiętana w głównej pamięci", dzięki czemu
	- każdy odczyt takiej zmiennej odbywać się będzie z głównej pamięci komutera, a nie z pomięci podręcznej CPU oraz każdy zapis takiej zmiennej będzie odbywał się do głównej pamięci, a nie do pamięcie podręcznej CPU

Do poczytania: <https://docs.oracle.com/javase/tutorial/essential/concurrency/index.html> <https://winterbe.com/posts/2015/04/07/java8-concurrency-tutorial-thread-executor-examples/> <https://www.baeldung.com/java-volatile>

### Przykład

```
import java.io.IOException;
class W extends Thread{
  @Override
  public void run() {
    for(int i=0;i<5;i++) {
      System.out.println("i="+i);
      try {
        Thread.sleep(1000);
      } catch (InterruptedException e) {
        // TODO Auto-generated catch block
        e.printStackTrace(); }
    }
  }
  @Override
  protected void finalize() throws Throwable {
    System.out.println("Usuwany wątek");
  }
}
public class Test {
  protected void finalize() {
    System.out.println("finalize");
  }
  public static void main(String[] args) throws IOException, 
InterruptedException {
  Test t = new Test();
  t = null;
  W \t W = new W();
  w.start(); 
// Dany wątek można wystartować tylko raz. 
// Ponowne wystartowaniespowoduje wyrzucenie wyjątku 
java.lang.IllegalThreadStateException
  w = null;
// Wątki, do których zgubiono referencję zostaną posprzątane
// przez odśmiecacza, jednak dopiero wtedy, 
// gdy zakończą działanie.
                                                                  // Działający wątek tworzy tzw. garbage collection root,
                                                                  // który jest "osiągalny" dopóki wątek "żyje".
                                                                  // Czyli jeśli istnieje jakiś obiekt przypisany do pola wątku
                                                                  // lub zmiennej, która widoczna jest w metodzie run,
                                                                  // to taki obiekt nie zostanie usunięty z pamięci, 
                                                                  // dopóki wątek działa.
                                                                  // Podczas robienia porządków odśmiecacz zaczyna sprawdzać
                                                                  // osiągalność obiektów właśnie od garbage collection root.
                                                                  // Jeśli dany garbage collection root przestaje być 
                                                                  // osiągalny, nieosiągalne stają się również 
                                                                  // podległe obiekty.
                                                                  // Czyli po zakończeniu działania wątku, jeśli nigdzie nie ma
                                                                  // zapamiętanej do niego referencji, wątek jest usuwany
                                                                  // z pamięci razem z obiektami podległymi.
                                                                  // Podczas debugowania można natknąć się na pewne wyjątki.
                                                                  // Otóż android debugger obroni przez odśmiecaniem obiekty,
                                                                  // które są obserwowane 
                                                                  // (obroni więc nawet wątki, które zakończyły działanie). 
                                                                      System.gc();
                                                                      //System.runFinalization();
                                                                      Thread.sleep(1000);
                                                                      System.in.read();
                                                                      System.gc(); 
                                                                    }
                                                                  }
```
Do poczytania:

[https://www.dynatrace.com/resources/ebooks/javabook/how-garbage-collection-works/](https://docs.oracle.com/javase/tutorial/essential/concurrency/index.html)